# Part I

# Objects and Constructors

```
fun intV(n):
   [values(#'apply, fun (arg_val): ....),
  values(#'number, fun (): ....)]
fun closV(n, body, c_env):
   [values(#'apply, fun (arg_val): ....),
  values(#'number, fun (): ....)]
```
- result of **intV** or **closV** is an *object*
- functions for **#'apply** and **#'number** are *methods*
- **n**, **body**, and **c\_env** are *felds*
- **intV** and **closV** themselves are *constructors*

... and not far from *classes*

# Classes

Classes play two (dynamic) roles:

• Object construction

**class Snake { .... } new Snake("Slinky", 10);** • Implementation inheritance

> **class Rattlesnake extends Snake { .... }**

 $\circ$  Inheritance of methods

 $\circ$  Static method dispatch

#### Classes: Static and Dynamic Dispatch

```
class Snake implements Animal {
   ....
   boolean endangers(Animal a) {
     return (a.slowerThan(100)
             && a.isLighter(this.weight/2));
   }
}
class Rattlesnake extends Snake {
    ...
    boolean endangers(Animal a) {
      return (!a.hasThickSkin()
              || super.endangers(a))
    }
}
Animal a = new Rattlesnake(...);
Animal b = new Mouse(...);
a.endangers(b);
                                                 dynamic
                                                  static
```
# Part 2

Class Language with Explicit Static Calls

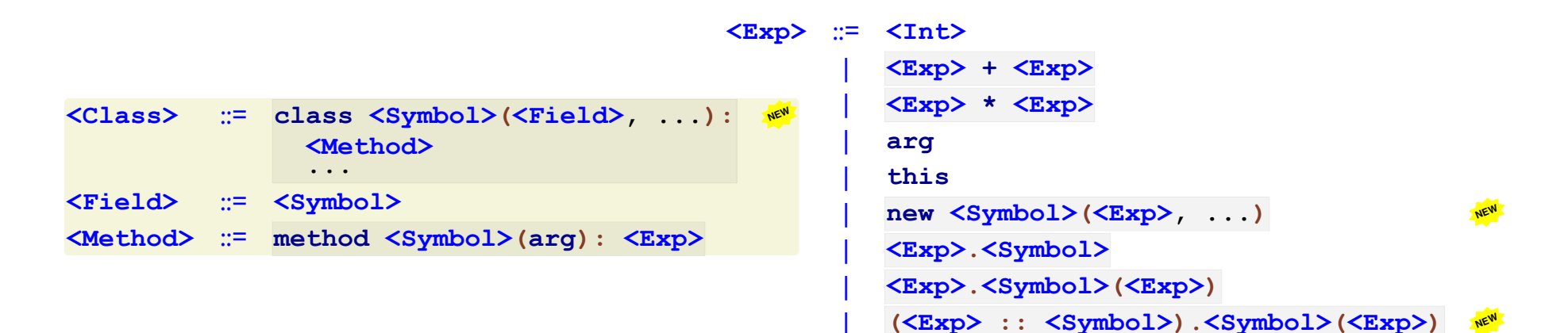

Analogous Java code

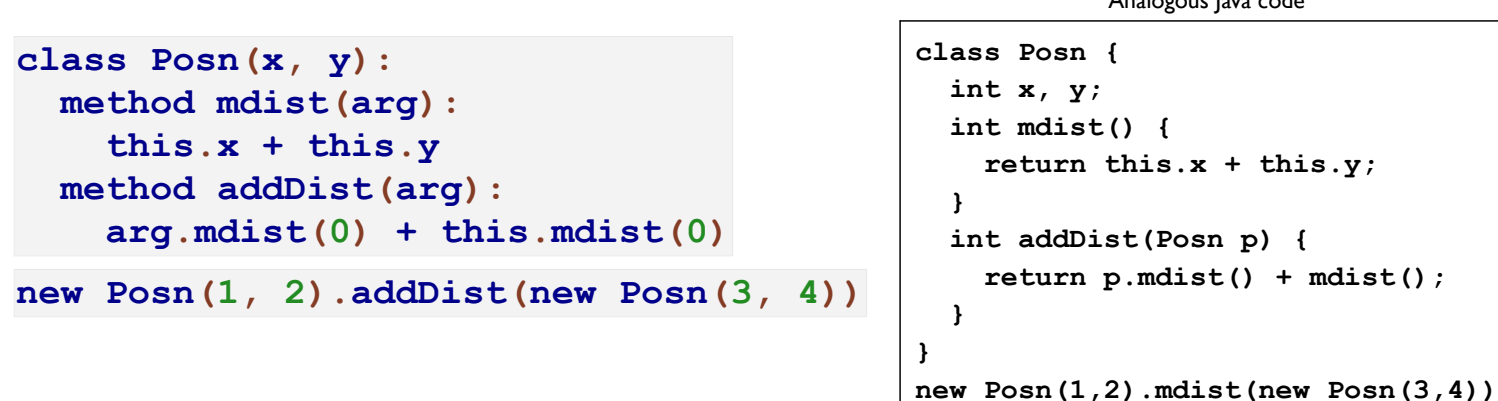

Class Language with Explicit Static Calls

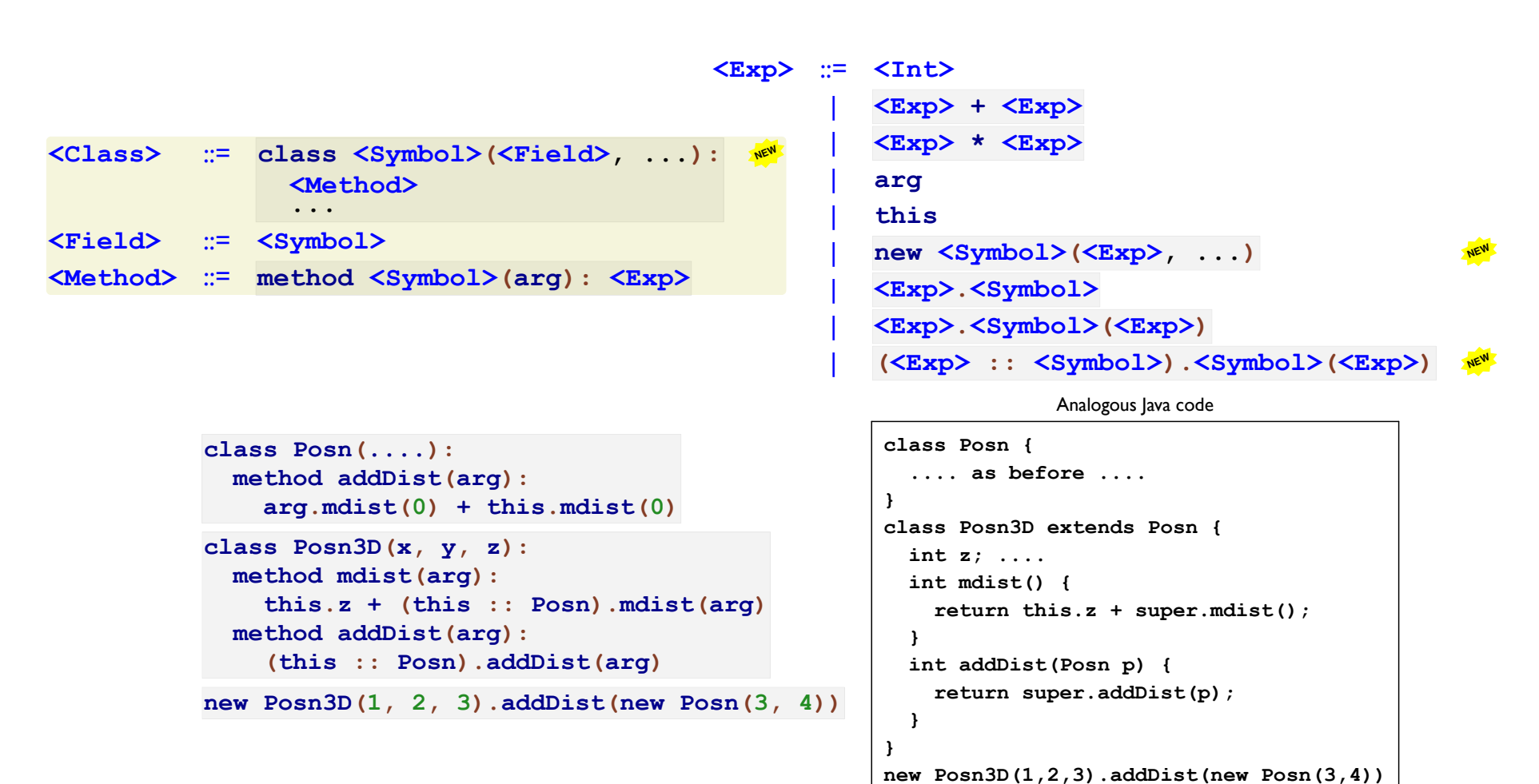

```
15
```
Part 3

# Object Values

How does

```
new Posn3D(1, 2, 3).mdist(....)
```
dispatch to the right **mdist**?

The result of **new Posn3D(1, 2, 3)** can hold a class tag and feld values:

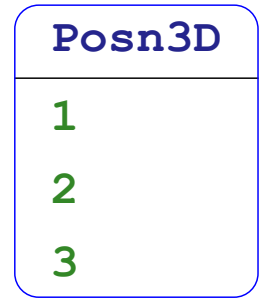

Look for feld names and methods in the class

Classes and Object Values

```
type Value
| intV(n :: Int)
| objV(class_name :: Symbol,
       field_values :: Listof(Value))
type Class
| classC(field_names :: Listof(Symbol),
         methods :: Listof(Symbol * Exp))
```
**interp :: (Exp, Listof(Symbol \* Class), Value, Value) -> Value**

```
check: interp(intE(10),
              [],
              objV(#'Object, []),
              intV(0))
       ~is intV(10)
```

```
def posn_class:
   values(#'Posn,
         classC([#'x, #'y],
                [values(#'mdist,
                        plusE(getE(thisE(), #'x), getE(thisE(), #'y))),
                 values(#'addDist,
                        plusE(sendE(thisE(), #'mdist, intE(0)),
                              sendE(argE(), #'mdist, intE(0))))]))
def posn3D_class:
   values(#'Posn3D,
         classC([#'x, #'y, #'z],
                [values(#'mdist,
                        plusE(getE(thisE(), #'z),
                              ssendE(thisE(), #'Posn, #'mdist, argE()))),
                 values(#'addDist,
                        ssendE(thisE(), #'Posn, #'addDist, argE()))]))
fun interp_posn(a):
```

```
 interp(a, [Posn_class, Posn3D_class], objV(#'Object, []), intV(0))
```
# Examples **check: interp\_posn(newE(#'Posn, [intE(2),**

```
intE(7)]))
~is objV(#'Posn,
         [intV(2),
          intV(7)])
```

```
def new_posn27:
   newE(#'Posn, [intE(2), intE(7)])
```

```
def posn_class:
  values(#'Posn,
         classC([#'x, #'y],
                [values(#'mdist,
                        plusE(getE(thisE(), #'x), getE(thisE(), #'y))),
                 values(#'addDist,
                        plusE(sendE(thisE(), #'mdist, intE(0)),
                              sendE(argE(), #'mdist, intE(0))))]))
def new_posn27:
  newE(#'Posn, [intE(2), intE(7)])
```
**check: interp\_posn(sendE(new\_posn27, #'mdist, intE(0))) ~is intV(9)**

```
def posn_class:
  values(#'Posn,
         classC([#'x, #'y],
                [values(#'mdist,
                        plusE(getE(thisE(), #'x), getE(thisE(), #'y))),
                 values(#'addDist,
                        plusE(sendE(thisE(), #'mdist, intE(0)),
                               sendE(argE(), #'mdist, intE(0))))]))
def posn3D_class:
  values(#'Posn3D,
         classC([#'x, #'y, #'z],
                [values(#'mdist,
                        plusE(getE(thisE(), #'z),
                              ssendE(thisE(), #'Posn, #'mdist, argE()))),
                 values(#'addDist,
                        ssendE(thisE(), #'Posn, #'addDist, argE()))]))
def new_posn27:
   newE(#'Posn, [intE(2), intE(7)])
def new_posn531:
   newE(#'Posn3D, [intE(5), intE(3), intE(1)])
```
**check: interp\_posn(sendE(new\_posn531, #'addDist, new\_posn27)) ~is intV(18)**

Part 4

```
def interp :: (Exp, Listof(Symbol * Class), Value, Value) -> Value:
   fun (a, classes, this_val, arg_val):
     fun recur(expr):
       interp(expr, classes, this_val, arg_val)
    match a
    | ....
    | intE(n): intV(n)
    | plusE(l, r): num_plus(recur(l), recur(r))
    | multE(l, r): num_mult(recur(l), recur(r))
    | thisE(): this_val
    | argE(): arg_val
    | ....
```

```
def interp :: (Exp, Listof(Symbol * Class), Value, Value) -> Value:
   fun (a, classes, this_val, arg_val):
     fun recur(expr):
       interp(expr, classes, this_val, arg_val)
    match a
    | ....
    | newE(class_name, field_exprs):
         def c = find(classes, class_name)
        def vals = map(recur, field_exprs)
        if length(vals) == length(classC.field_names(c))
        | objV(class_name, vals)
        | error(#'interp, "wrong field count")
    | ....
```

```
def interp :: (Exp, Listof(Symbol * Class), Value, Value) -> Value:
   fun (a, classes, this_val, arg_val):
     fun recur(expr):
       interp(expr, classes, this_val, arg_val)
    match a
    | ....
    | getE(obj_expr, field_name):
         match recur(obj_expr)
        | objV(class_name, field_vals):
             match find(classes, class_name)
            | classC(field_names, methods):
                 find(map2(fun (n, v): values(n, v),
                           field_names,
                           field_vals),
                      field_name)
        | ~else: error(#'interp, "not an object")
    | ....
```

```
def interp :: (Exp, Listof(Symbol * Class), Value, Value) -> Value:
   fun (a, classes, this_val, arg_val):
     fun recur(expr):
       interp(expr, classes, this_val, arg_val)
    match a
    | ....
    | sendE(obj_expr, method_name, arg_expr):
         def obj = recur(obj_expr)
        def arg_val = recur(arg_expr)
        match obj
        | objV(class_name, field_vals):
             call_method(class_name, method_name, classes,
                         obj, arg_val)
        | ~else: error(#'interp, "not an object")
    | ....
```
# Calling a Method

```
fun call_method(class_name, method_name, classes,
                obj, arg_val):
  match find(classes, class_name)
  | classC(field_names, methods):
       let body_expr = find(methods, method_name):
         interp(body_expr,
               classes,
               obj,
               arg_val)
```

```
def interp :: (Exp, Listof(Symbol * Class), Value, Value) -> Value:
   fun (a, classes, this_val, arg_val):
     fun recur(expr):
       interp(expr, classes, this_val, arg_val)
    match a
    | ....
    | ssendE(obj_expr, class_name, method_name, arg_expr):
         def obj = recur(obj_expr)
        def arg_val = recur(arg_expr)
        call_method(class_name, method_name, classes,
                    obj, arg_val)
    | ....
```
Part 5

### **Subclasses**

Subclasses with **Exp**:

```
class Posn(x, y):
   method mdist(arg):
     this.x + this.y
  method addDist(arg):
     arg.mdist(0) + this.mdist(0)
class Posn3D(x, y, z):
   method mdist(arg):
     this.z + (this :: Posn).mdist(arg)
  method addDist(arg):
     arg.mdist(0) + this.mdist(0)
new Posn3D(1, 2, 3).addDist(new Posn(3, 4))
```
Programmer manually

- duplicates fields
- implements method inheritance

### Subclasses

```
ExpI adds implementation inheritance:
```

```
class Posn(x, y):
   extends Object
  method mdist(arg):
     this.x + this.y
  method addDist(arg):
     arg.mdist(0) + this.mdist(0)
class Posn3D(z):
   extends Posn
  method mdist(arg):
     this.z + super.mdist(arg)
new Posn3D(1, 2, 3).addDist(new Posn(3, 4))
```
# Class Language with Inheritance

```
<Class> ::= class <Symbol>(<Field>, ...):
NEW
                 extends <Symbol>
                <Method>
                ...
<Field> ::= <Symbol>
<Method> ::= <Symbol>(arg(), <Exp>)
<Exp> ::= <Int>
          | <Exp> + <Exp>
          | <Exp> * <Exp>
          | arg
          | this
          | new <Symbol>(<Exp>, ...)
          | <Exp>.<Symbol>
          | <Exp>.<Symbol>(<Exp>)
          | super.<Symbol>(<Exp>) NEW
```
# Compiling Inheritance

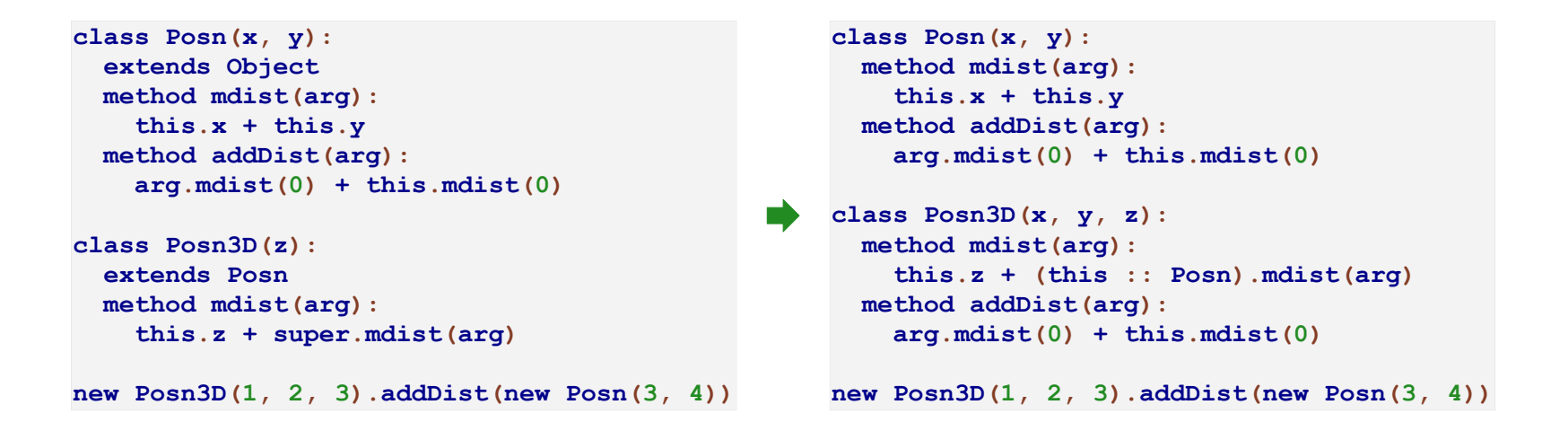

- merge fields from superclasses
- change **super** to **(this :: <Symbol>)**
- merge/override methods

Part 6

# Classes

```
type ClassI
| classI(super_name :: Symbol,
         field_names :: Listof(Symbol),
        methods :: Listof(Symbol * ExpI))
```
#### **Expressions**

```
type ExpI
| intI(n :: Int)
| plusI(lhs :: ExpI,
        rhs :: ExpI)
| multI(lhs :: ExpI,
        rhs :: ExpI)
| argI()
| thisI()
| newI(class_name :: Symbol,
       args :: Listof(ExpI))
| getI(obj_expr :: ExpI,
       field_name :: Symbol)
| sendI(obj_expr :: ExpI,
        method_name :: Symbol,
        arg_expr :: ExpI)
| superI(method_name :: Symbol,
         arg_expr :: ExpI)
```
**check: exp\_i\_to\_c(intI(10)) ~is intE(10)**

**check: exp\_i\_to\_c(thisI()) ~is thisE()**

```
check: exp_i_to_c(superI(#'mdist, intI(0)))
      ~is ssendE(thisE(), ???, #'mdist, intE(0))
```
**exp\_i\_to\_c :: (ExpI, Symbol) -> Exp**

**check: exp\_i\_to\_c(superI(#'mdist, intI(0)), #'Posn) ~is ssendE(thisE(), #'Posn, #'mdist, intE(0))**

# Compiling Expressions

```
fun exp_i_to_c(a :: ExpI, super_name :: Symbol) :: Exp:
   fun recur(expr):
     exp_i_to_c(expr, super_name)
 match a
  | intI(n): intE(n)
  | plusI(l, r): plusE(recur(l), recur(r))
  | multI(l, r): multE(recur(l), recur(r))
  | ....
  | superI(method_name, arg_expr):
       ssendE(thisE(),
             super_name,
             method_name,
             recur(arg_expr))
```
Compiling Class Methods

```
fun class_i_to_c_not_flat(c :: ClassI) :: Class:
  match c
  | classI(super_name, field_names, methods):
       classC(field_names,
             map(fun (m):
                    values(fst(m),
                           exp_i_to_c(snd(m), super_name)),
                 methods))
```

```
fun flatten_class(name :: Symbol,
                  classes_not_flat :: Listof(Symbol * Class),
                  i_classes :: Listof(Symbol * ClassI)) :: Class:
   ....
```

```
fun flatten_class(name :: Symbol,
                  classes_not_flat :: Listof(Symbol * Class),
                  i_classes :: Listof(Symbol * ClassI)) :: Class:
   .... find(classes_not_flat, name) ....
```

```
fun flatten_class(name :: Symbol,
                  classes_not_flat :: Listof(Symbol * Class),
                  i_classes :: Listof(Symbol * ClassI)) :: Class:
  match find(classes_not_flat, name)
  | classC(field_names, methods):
       ....
```

```
fun flatten_class(name :: Symbol,
                  classes_not_flat :: Listof(Symbol * Class),
                  i_classes :: Listof(Symbol * ClassI)) :: Class:
  match find(classes_not_flat, name)
  | classC(field_names, methods):
       .... flatten_super(name, classes_not_flat, i_classes) ....
```

```
fun flatten_class(name :: Symbol,
                  classes_not_flat :: Listof(Symbol * Class),
                  i_classes :: Listof(Symbol * ClassI)) :: Class:
  match find(classes_not_flat, name)
  | classC(field_names, methods):
       match flatten_super(name, classes_not_flat, i_classes)
      | classC(super_field_names, super_methods):
           ....
```

```
fun flatten_class(name :: Symbol,
                  classes_not_flat :: Listof(Symbol * Class),
                  i_classes :: Listof(Symbol * ClassI)) :: Class:
  match find(classes_not_flat, name)
  | classC(field_names, methods):
       match flatten_super(name, classes_not_flat, i_classes)
      | classC(super_field_names, super_methods):
           classC(....,
                 ....)
```

```
fun flatten_class(name :: Symbol,
                  classes_not_flat :: Listof(Symbol * Class),
                  i_classes :: Listof(Symbol * ClassI)) :: Class:
  match find(classes_not_flat, name)
  | classC(field_names, methods):
       match flatten_super(name, classes_not_flat, i_classes)
      | classC(super_field_names, super_methods):
           classC(add_fields(super_field_names,
                            field_names),
                 ....)
```

```
fun flatten_class(name :: Symbol,
                  classes_not_flat :: Listof(Symbol * Class),
                  i_classes :: Listof(Symbol * ClassI)) :: Class:
  match find(classes_not_flat, name)
  | classC(field_names, methods):
       match flatten_super(name, classes_not_flat, i_classes)
      | classC(super_field_names, super_methods):
           classC(add_fields(super_field_names,
                            field_names),
                 add_or_replace_methods(super_methods,
                                         methods))
```

```
fun flatten_super(name :: Symbol,
                  classes_not_flat :: Listof(Symbol * Class),
                  i_classes :: Listof(Symbol * ClassI)) :: Class:
   ...
```

```
fun flatten_super(name :: Symbol,
                  classes_not_flat :: Listof(Symbol * Class),
                  i_classes :: Listof(Symbol * ClassI)) :: Class:
   ... find(i_classes, name) ...
```

```
fun flatten_super(name :: Symbol,
                  classes_not_flat :: Listof(Symbol * Class),
                  i_classes :: Listof(Symbol * ClassI)) :: Class:
  match find(i_classes, name)
  | classI(super_name, field_names, i_methods):
       ...
```

```
fun flatten_super(name :: Symbol,
                  classes_not_flat :: Listof(Symbol * Class),
                  i_classes :: Listof(Symbol * ClassI)) :: Class:
  match find(i_classes, name)
  | classI(super_name, field_names, i_methods):
       ... flatten_class(super_name,
                        classes_not_flat,
                        i_classes)
```
**...**

```
fun flatten_super(name :: Symbol,
                  classes_not_flat :: Listof(Symbol * Class),
                  i_classes :: Listof(Symbol * ClassI)) :: Class:
  match find(i_classes, name)
  | classI(super_name, field_names, i_methods):
       if super_name == #'Object
      | classC([], [])
      | flatten_class(super_name,
                      classes_not_flat,
                      i_classes)
```

```
fun interp_i(i_a :: ExpI,
             i_classes :: Listof(Symbol * ClassI)) :: Value:
  def a = exp_i to_c(i a, #'Object)def classes_not_flat:
    map(fun (i):
           values(fst(i),
                 class i to c not flat(snd(i))),
        i_classes)
  def classes:
    map(fun (c):
           let name = fst(c):
             values(name,
                   flatten_class(name, classes_not_flat, i_classes)),
        classes_not_flat)
  interp(a, classes, objV(#'Object, []), intV(0))
```